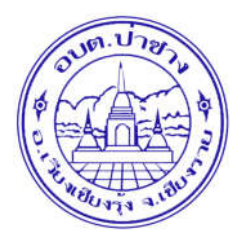

## **คูมือวิธีการใชงานระบบ บริการ e – service ผาน Google from องคการบริหารสวนตําบลปาซาง อําเภอเวียงเชียงรุง จังหวัดเชียงราย**

## **ขั้นตอนการขอรับบริการออนไลน**

- เป็นการให้บริการออนไลน์ ที่องค์การบริหารส่วนตำบลป่าซาง ได้จัดทำขึ้น เพื่ออำนวยความสะดวก และเพิ่มประสิทธิภาพการ บริการ ของหน่วยงานให้แก่ประชาชน
- ผู้มีความประสงค์จะขอรับบริการ สามารถแจ้งความประสงค์ โดยการกรอกข้อมูลรายละเอียดการขอรับบริการของท่าน ลงใน ้ แบบฟอร์บ การขอรับบริการออนไลน์ มีขั้นตอนดังนี้
- 1. ท่านสามารถเข้าไปที่ https://www.pasanglocal.go.th/ มาที่แบนเนอร์ e –service ดังภาพที่แสดงต่อไปนี้

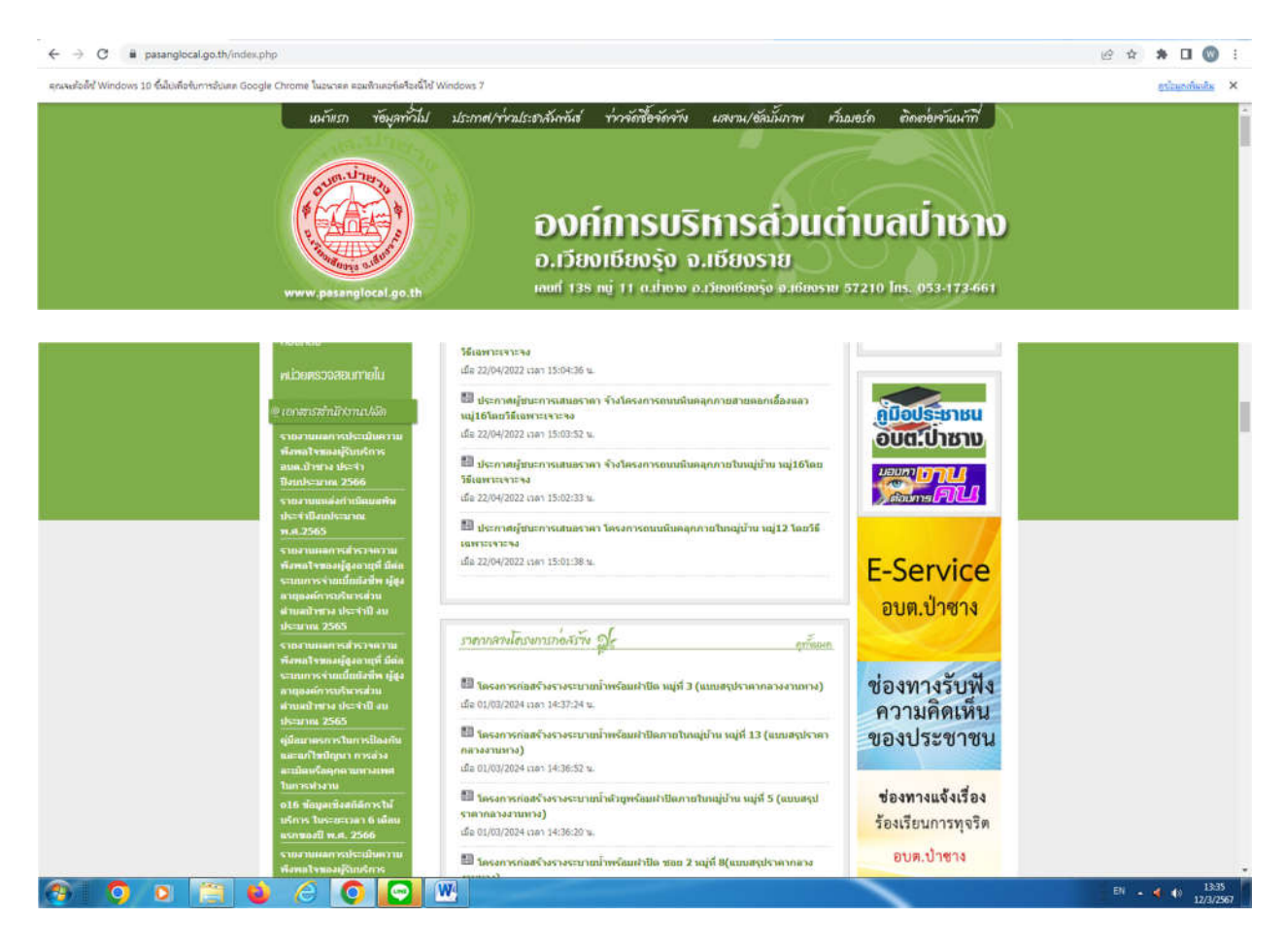

1. เลือกบริการที่ท่านต้องการ กรอกข้อมูล รายละเอียดการขอรับบริการของท่าน ลงในแบบฟอร์ม Google Form การขอรับ บริการออนไลน

2. กรุณากรอกข้อมูลให้ครบถ้วน หากมี \* สีแดงที่หัวข้อใด แสดงว่าเป็นข้อมูลจำเป็นที่จะต้องกรอกให้ครบถ้วน

3. เมื่อกรอกขอมูลครบแลวใหกด

4. เจ้าหน้าที่ได้รับข้อความ และทำการตรวจสอบข้อมูลรายละเอียด ผ่านระบบ Google Drive พร้อมกับดำเนินการปริ๊นแบบ ขอรับบริการ ออนไลน

5. เมื่อผู้บริหารได้พิจารณาแล้ว เจ้าหน้าที่จะแจ้งผลการพิจารณาให้ท่านทราบ ผ่านช่องทางติดต่อ ตามที่ท่านระบุโดยเร็ว พร้อม ดําเนินการใน สวนที่เกี่ยวของตอไป

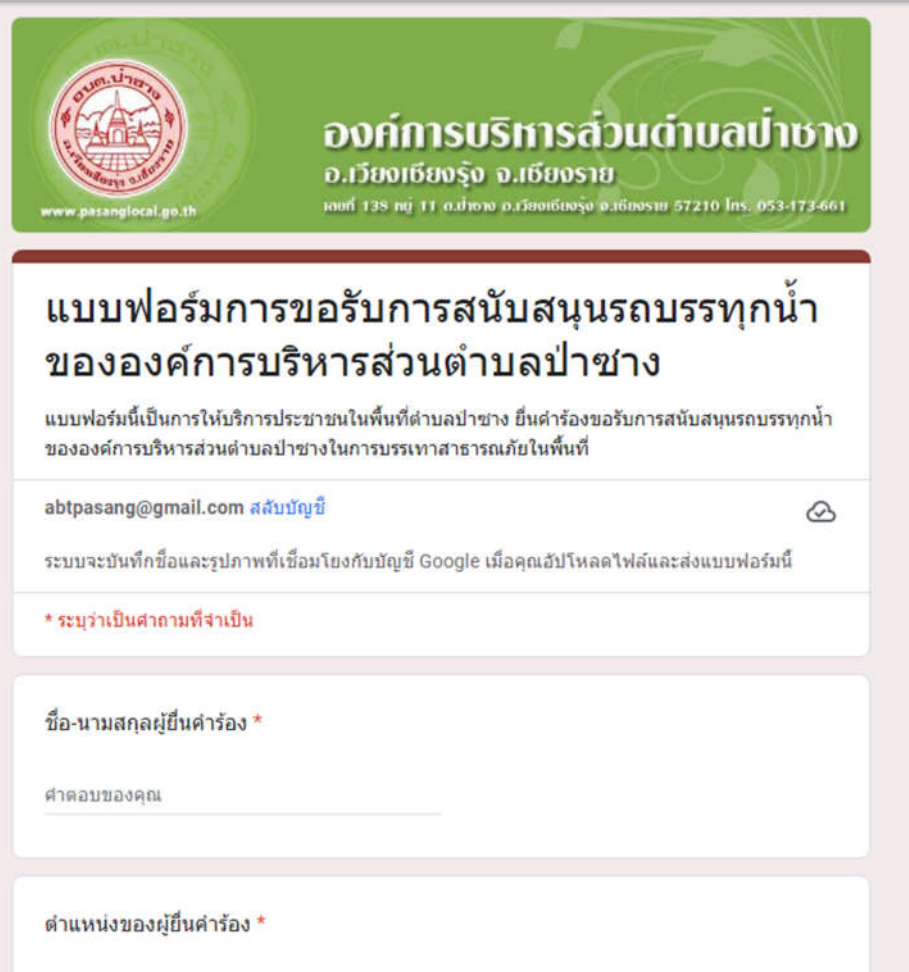

์วัตถุประสงค์ของการขอรับการสนับสนุนรถบรรทุกน้ำ \*โปรดระบุว่าท่านต้องการให้รถบรรทุก \* น้ำไปปฏิบัติงานด้านใด

- $\bigcirc$  เพื่อขอรับการสนับสนุนน้ำอุปโภค บริโภค
- ◯ เพื่อล้างท่อประปาของชุมชน
- ◯ ฉีดพ่นทำความสะอาด
- ∩ เพื่อดับไฟ
- $\bigcirc$  อื่นๆ

## สถานที่ที่ต้องการให้รถบรรทุกน้ำไปให้บริการ \*

คำตอบของคุณ

วันที่ต้องการให้รถบรรทุกน้ำไปให้บริการ \*

วันที่

วว/ดด/ปปปป  $\Box$ 

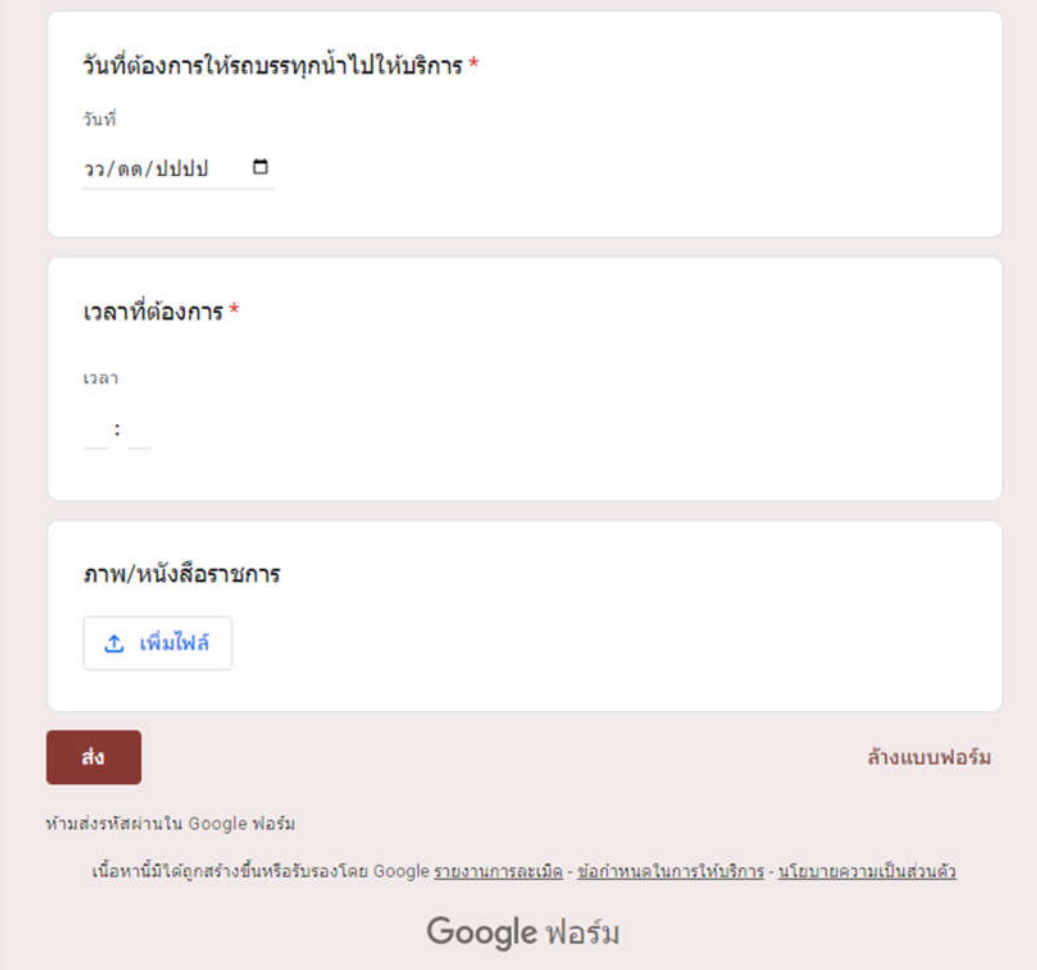

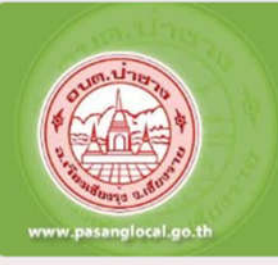

องค์การบริหารส่วนต่าบลบ่าชาง

อ.เวียงเบียงรุ้ง จ.เบียงราย

เลยที่ 138 กฏี่ 11 ต.มีเซาง อ.เวียงเ6ียงรุ้ง จ.เ6ยงราย 57210 โทร. 053-173-661

## การแจ้งซ่อมแซมไฟฟ้าสาธารณะชำรุดเสีย หาย

อบต.ป่าชาง รับแจ้งไฟฟ้าสาธารณะช่ารดเสียหาย เพื่อดำเนินการปรับปรงซ่อมแขมให้ใช้งานได้ตาม ปกติ

abtpasang@gmail.com สลับบัญชื

 $\circledcirc$ 

ระบบจะบันทึกชื่อและรูปภาพที่เชื่อมโยงกับบัญชี Google เมื่อคุณอัปโหลดไฟล์และส่งแบบฟอร์มนี้

\* ระบุว่าเป็นคำถามที่จำเป็น

ชื่อ - สกุล $\star$ 

คำตอบของคุณ

ที่อยู่ \* คำตอบของคุณ หมายเลขโทรศัพท์ \* คำตอบของคุณ จุดหรือบวิเวณที่ไฟฟ้าสาธารณะชำรุดเสียหาย \* คำตอบของคุณ ภาพถ่าย <u>่ เพิ่มไฟล์</u>

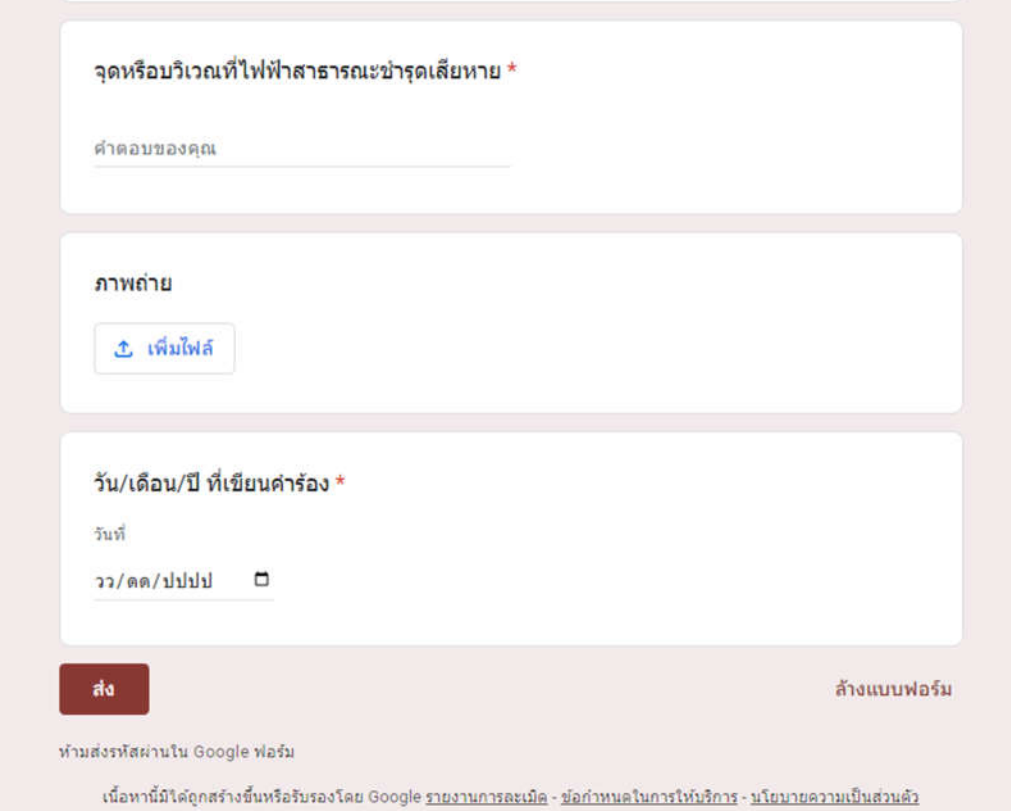